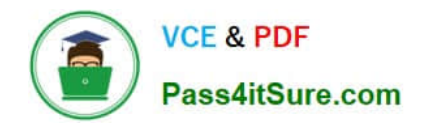

# **SITECORE-10-NET-DEVELOPERQ&As**

### Sitecore 10 .NET Developer

# **Pass Sitecore SITECORE-10-NET-DEVELOPER Exam with 100% Guarantee**

Free Download Real Questions & Answers **PDF** and **VCE** file from:

**https://www.pass4itsure.com/sitecore-10-net-developer.html**

## 100% Passing Guarantee 100% Money Back Assurance

Following Questions and Answers are all new published by Sitecore Official Exam Center

**63 Instant Download After Purchase** 

- 63 100% Money Back Guarantee
- 365 Days Free Update
- 800,000+ Satisfied Customers

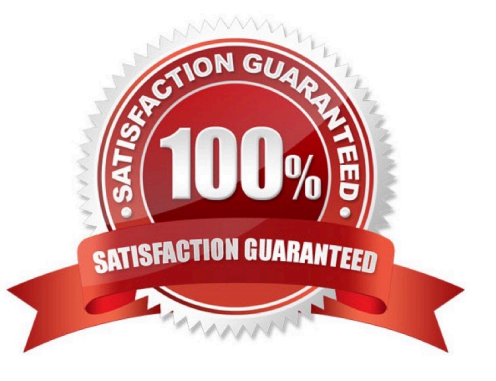

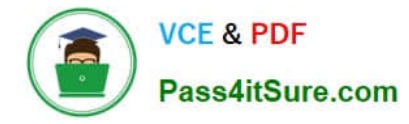

#### **QUESTION 1**

For non-SXA websites, why is it recommended to avoid setting presentation details directly on new content items?

A. Defining presentation details on standard values ensures all the fields related to an item\\'s presentation are configured for access by content creators.

B. Sitecore does not allow presentation details to be changed at the content-item level, so they must be set and edited from the standard values of templates.

C. It allows all content items made from the same template to have the same presentation details by default and eliminates additional work during content creation.

D. It forces a prompt to appear when newcontent items are created so Content Authors can finalize the presentation details for the new content items.

Correct Answer: C

#### **QUESTION 2**

You want to control the order in which patch files load. Which element could you use in the Layers.config file to accomplish this?

- A.
- B.
- C.
- 

D.

Correct Answer: B

#### **QUESTION 3**

If you want to limit the serialization of items under the Navigation item to the item itself and those one step below, what property should you add to the includes to indicate this limitation?

- A. Item path
- B. Scope
- C. Nothing, this is the default
- D. Name

Correct Answer: C

#### **QUESTION 4**

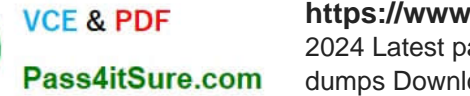

While using the Sitecore Install Assistant (SIA), you encounter the error below:

Based on theinformation provided in the image, what is the most likely reason for this install error?

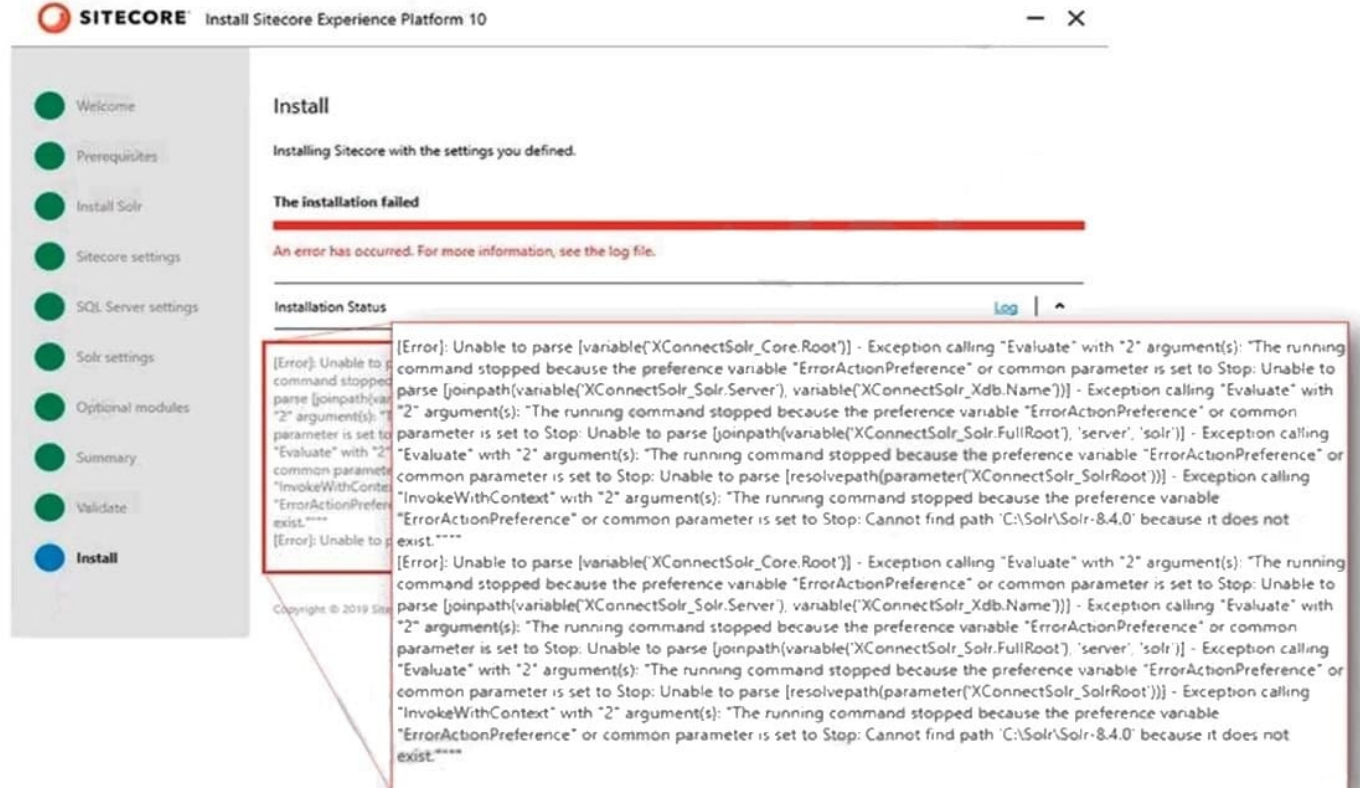

- A. The Sitecore instance username/password were incorrect.
- B. The Solr install path was set incorrectly.
- C. The Solr service was stopped.
- D. The SQL server username/password were incorrect.

Correct Answer: B

Reference:

https://doc.sitecore.net/sitecore\_experience\_platform/82/setting\_up\_and\_maintaining/xdb/c onfiguring\_servers/sitecore\_installation\_assistant

#### **QUESTION 5**

You are using Sitecore MVC to develop an area of a company\\'s website that will require the use of Sitecore\\'s Personalization Engine to change the rendering that is displayed to a visitor. What type of component binding will allow the Designer to use personalization to change the component?

A. Static component binding, because you are able to give Authors the ability to change the presentation of the page.

B. Static component binding, because you are able to ensure that content rendered in the placeholder is always the

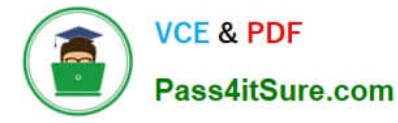

same when the component is selected.

C. Dynamic component binding, because you are able to ensure that the content rendered in the placeholder is always the same.

D. Dynamic component binding, because you are providing a placeholder to enable flexibility to change the components that make up the presentation of a page.

Correct Answer: D

[SITECORE-10-NET-](https://www.pass4itsure.com/sitecore-10-net-developer.html)[DEVELOPER VCE Dumps](https://www.pass4itsure.com/sitecore-10-net-developer.html) [SITECORE-10-NET-](https://www.pass4itsure.com/sitecore-10-net-developer.html)[DEVELOPER Exam](https://www.pass4itsure.com/sitecore-10-net-developer.html) **[Questions](https://www.pass4itsure.com/sitecore-10-net-developer.html)** 

[SITECORE-10-NET-](https://www.pass4itsure.com/sitecore-10-net-developer.html)[DEVELOPER Braindumps](https://www.pass4itsure.com/sitecore-10-net-developer.html)